### Compilerconstructie

najaar 2016

http://www.liacs.leidenuniv.nl/~vlietrvan1/coco/

#### Rudy van Vliet

kamer 124 Snellius, tel. 071-527 5777 rvvliet(at)liacs(dot)nl

college 8, woensdag 16 november 2016 + 'werkcollege'

Storage Organization

Code Generation

# 7.1 Storage Organization

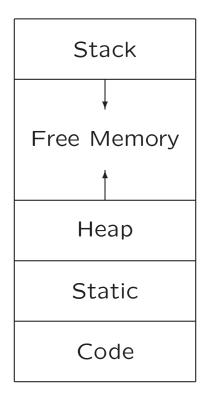

Typical subdivision of run-time memory into code and data areas

# 7.1.1 Static Versus Dynamic Storage Allocation

• Static: compile time

• Dynamic: run time

Dynamic storage allocation:

- Stack storage: for data local to procedure
- Heap storage: for data that outlives procedure

Garbage collection to support heap management

# 7.2 Stack Allocation of Space

Possible because procedure calls are nested

## 7.2 Stack Allocation of Space

```
int a[11];
void readArray() /* Reads 9 integers into a[1],...a[9]. */
{ int i;
int partition (int m, int n)
{ /* Picks a separator value v, and partitions a[m..n] so that
     a[m..p-1] are less than v, a[p]=v, and a[p+1..n] are
     equal to or greater than v. Returns p. */
}
void quicksort (int m, int n)
{ int i;
  if (n > m)
  { i = partition(m, n);
    quicksort(m, i-1);
   quicksort(i+1, n);
main ()
{ readArray();
  a[0] = -9999;
  a[10] = 9999;
  quicksort(1,9);
```

#### **Possible Activations**

```
enter main()
  enter readArray()
  leave readArray()
  enter quicksort(1,9)
      enter partition(1,9)
      leave partition(1,9)
      enter quicksort(1,3)
      ...
  leave quicksort(1,3)
  enter quicksort(5,9)
  ...
  leave quicksort(5,9)
  leave quicksort(1,9)
```

#### 7.2.1 Activation Trees

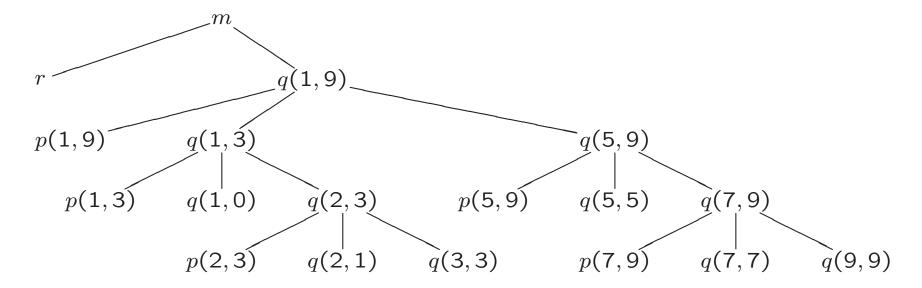

#### Traversal of Activation Tree

- 1. Sequence of procedure *calls*  $\approx$  . . . traversal
- 2. Sequence of procedure  $returns \approx ...$  traversal
- 3. When control lies at particular node ( $\approx$  activation), the 'open' (*live*) activations are . . .

#### Traversal of Activation Tree

- 1. Sequence of procedure *calls*  $\approx$  preorder traversal
- 2. Sequence of procedure returns  $\approx$  postorder traversal
- 3. When control lies at particular node ( $\approx$  activation), the 'open' (*live*) activations are on path from root

#### 7.2.2. Activation Records

(= stack frames)

Actual parameters Returned values Control link Access link Saved machine status Local data **Temporaries** 

Possible (order of) elements of activation record

# 7.2.3 Calling Sequences

- Code to allocate (and fill) activation record on stack
- Divided between caller (at every location) and callee
- Return sequences analogous

#### 8 Code Generation

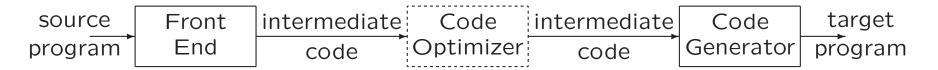

- Output code must
  - be correct
  - use resources of target machine effectively
- Code generator must run efficiently

Generating optimal code is undecidable problem Heuristics are available

# 8.1 Issues in Design of Code Generator

- Input to the code generator
- The target program
- Instruction selection
- Register allocation and assignment
- Evaluation order

#### 8.1.1 Input to the Code Generator

- Intermediate representation of source program
  - Three-address representations (e.g., quadruples)
  - Virtual machine representations (e.g., bytecodes)
  - Postfix notation
  - Graphical representations (e.g., syntax trees and DAGs)
- Information from symbol table to determine run-time addresses
- Input is free of errors
  - Type checking and conversions have been done

### 8.1.2 The Target Program

- Common target-machine architectures
  - RISC: reduced instruction set computer
  - CISC: complex instruction set computer
  - Stack-based
- Possible output
  - Absolute machine code (executable code)
  - Relocatable machine code (object files for linker)
  - Assembly-language

#### 8.1.3 Instruction Selection

- Given IR program can be implemented by many different code sequences
- Different machine instruction speeds
- Naive approach: statement-by-statement translation, with a code template for each IR statement

Example: x = y + z Now, a = b + c d = a + e

LD RO, y
LD R1, z
ADD RO, RO, R1
ST x, RO

LD RO, b
LD R1, c
ADD RO, RO, R1
ST a, RO
LD RO, a
LD R1, e
ADD RO, RO, R1
ST d, RO

### 8.2 The Target Language

 Designing code generator requires understanding of target machine and its instruction set

- Our machine model
  - byte-addressable
  - has n general purpose registers  $\mathtt{RO},\mathtt{R1},\ldots,\mathtt{R}n-1$
  - assumes operands are integers

## **Instructions of Target Machine**

- Load operations: LD dst, addr e.g., LD r, x or LD  $r_1$ ,  $r_2$
- Store operations: ST x, r
- Computation operations:  $OP \ dst, src_1, src_2$  e.g.,  $SUB \ r_1, r_2, r_3$
- ullet Unconditional jumps: BR L
- Conditional jumps: B $cond\ r, L$  e.g., BLTZ r, L

# **Addressing Modes of Target Machine**

| Form  | Address                   | Example         |
|-------|---------------------------|-----------------|
| r     | r                         | LD R1, R2       |
| x     | $\mid x$                  | LD R1, x        |
| a(r)  | a + contents(r)           | LD R1, a(R2)    |
| c(r)  | c + contents(r)           | LD R1, 100(R2)  |
| *r    | contents(contents(r))     | LD R1, *R2      |
| *c(r) | contents(c + contents(r)) | LD R1, *100(R2) |
| #c    |                           | LD R1, #100     |

# Addressing Modes (Examples)

```
x = *p
b = a[i]:
                              LD R1, p
 LD R1, i
                              LD R2, O(R1)
 MUL R1, R1, #8
                               ST x, R2
 LD R2, a(R1)
 ST b, R2
a[j] = c
                             if x < y goto L
                              LD R1, x
 LD R1, c
                              LD R2, y
 LD R2, j
                              SUB R1, R1, R2
 MUL R2, R2, #8
  ST a(R2), R1
                              BLTZ R1, M
```

## 8.2.2 Program and Instruction Costs

- Costs associated with compiling / running a program
  - Compilation time
  - Size, running time, power consumption of target program
- Finding optimal target problem: undecidable
- (Simple) cost per target-language instruction:
  - 1 + cost for addressing modes of operands  $\approx$  length (in words) of instruction

#### Examples:

| instruction     | cost |  |  |
|-----------------|------|--|--|
| LD RO, R1       | 1    |  |  |
| LD RO, x        | 2    |  |  |
| LD R1, *100(R2) | 2    |  |  |

# 8.4 Basic Blocks and Flow Graphs

- 1. Basic block: maximal sequence of consecutive three-address instructions, such that
  - (a) Flow of control can only enter through first instruction of block
  - (b) Control leaves block without halting or branching
- 2. Flow graph: graph with

nodes: basic blocks

edges: indicate flow between blocks

### 8.4.1 Determining Basic Blocks

- Determine leaders
  - 1. First three-address instruction is leader
  - 2. Any instruction that is target of goto is leader
  - 3. Any instruction that immediately follows goto is leader
- For each leader, its basic block consists of leader and all instructions up to next leader (or end of program)

## Determining Basic Blocks (Example)

#### Determine leaders

#### Pseudo code

```
for i = 1 to 10 do

for j = 1 to 10 do

a[i, j] = 0.0;

for i = 1 to 10 do

a[i, i] = 1.0;
```

#### Three-address code

1) i = 1 2) j = 1 3) t1 = 10 \* i4) t2 = t1 + j5) t3 = 8 \* t26) t4 = t3 - 887) a[t4] = 0.08) j = j + 19) if  $j \le 10 \text{ goto } (3)$ 10) i = i + 111) if i <= 10 goto (2) 12) i = 1 13) t5 = i - 114) t6 = 88 \* t515) a[t6] = 1.016) i = i + 117) if i <= 10 goto (13)

# Determining Basic Blocks (Example)

#### Determine leaders

#### Pseudo code

for 
$$i = 1$$
 to 10 do  
for  $j = 1$  to 10 do  
 $a[i, j] = 0.0;$   
for  $i = 1$  to 10 do  
 $a[i, i] = 1.0;$ 

#### Three-address code

```
\longrightarrow 1) i = 1
\begin{array}{ccc} \longrightarrow & 2 \\ \longrightarrow & 3 \\ \end{array} \qquad \begin{array}{ccc} \text{j} = 1 \\ \text{t1} = 1 \\ \end{array}
         3) t1 = 10 * i
         4) t2 = t1 + j
         5) t3 = 8 * t2
         6) t4 = t3 - 88
         7) a[t4] = 0.0
         8) j = j + 1
         9) if j \le 10 \text{ goto } (3)
\longrightarrow 10) i = i + 1
       11) if i <= 10 goto (2)
\longrightarrow 12) i = 1
\longrightarrow 13) t5 = i - 1
       14) t6 = 88 * t5
       15) a[t6] = 1.0
       16) i = i + 1
       17) if i <= 10 goto (13)
```

### 8.4.3 Flow Graphs

Edge from block  ${\cal B}$  to block  ${\cal C}$ 

- ullet if there is (un)conditional jump from end of B to beginning of C
- ullet if C immediately follows B in original order, and B does not end in unconditional jump

# Flow Graph (Example)

Three-address code **ENTRY** 1) i = 1  $\longrightarrow$  2) j = 1  $B_1$ i = 1 $\longrightarrow$  3) t1 = 10 \* i t2 = t1 + ij = 1 $B_2$ 5) t3 = 8 \* t2t4 = t3 - 88 $t_1 = 10 * i$ 7) a[t4] = 0.08)  $t_2 = t_1 + j$ j = j + 1if j <= 10 goto (3)  $t_3 = 8 * t_2$ 10) i = i + 1 $t_4 = t_3 - 88$  $B_3$ 11) if i <= 10 goto (2)  $a[t_4] = 0.0$  $\longrightarrow$  12) i = 1j = j + 113) t5 = i - 1if j <= 10 goto  $B_3$ 14) t6 = 88 \* t515) a[t6] = 1.016) i = i + 1i = i + 1 $B_4$ 17) if i <= 10 goto (13) if i  $\leq$  10 goto  $B_2$  $B_5$ i = 1

27

### 8.4.5 Loops

Loop is set of nodes in flow graph

- With unique loop entry *e*
- ullet Every node in L has nonempty path in L to e

#### Example

- $\{B_3\}$ , with loop entry  $B_3$
- $\{B_2, B_3, B_4\}$ , with loop entry  $B_2$
- $\{B_6\}$ , with loop entry  $B_6$

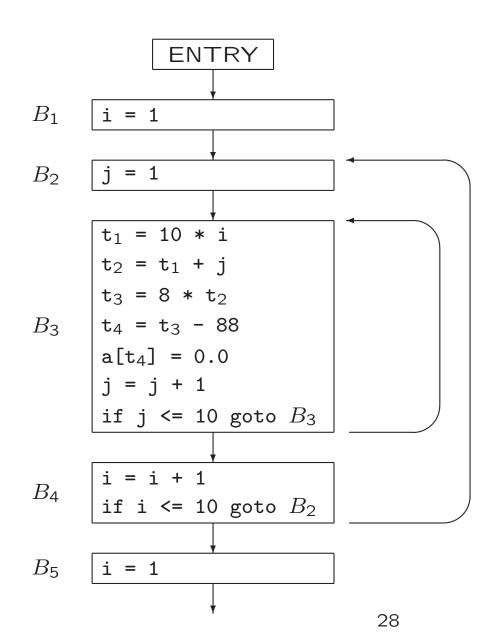

#### 8.4.2 Next-Use Information

 Next-use information is needed for dead-code elimination and register assignment

(i) 
$$x = a * b$$
  
...  
(j)  $z = c + x$ 

Instruction j uses value of x computed at i x is live at i, i.e., we need value of x later

• For each three-address statement x=y op z in block, record next-uses of x,y,z

### **Determining Next-Use Information**

For single basic block

- Assume all non-temporary variables are live on exit (stored in symbol table)
- Make backward scan of instructions in block
- For each instruction i: x = y op z
  - 1. Attach to i current next-use- and liveness information of x,y,z
  - 2. Set x to 'not live' and 'no next use'
  - 3. Set y and z to 'live' Set 'next uses' of y and z to i

# Determining Next-Use Information (Example)

1) 
$$t = a - b$$
  $| NU(t) = ...$   $| NU(a) = ...$   $| NU(b) = ...$   
2)  $| U = a - c |$   $| NU(u) = ...$   $| NU(a) = ...$   $| NU(c) = ...$   
3)  $| V = t + v |$   $| NU(v) = ...$   $| NU(t) = ...$   
4)  $| A = d |$   $| NU(a) = ...$   $| NU(d) = ...$   
5)  $| A = v + u |$   $| NU(d) = ...$   $| NU(v) = ...$   $| NU(u) = ...$ 

Assume all variables are non-temporary, and thus are live on exit

Next-Use information in symbol table:

- i = live, but next use is not known
- = not live
- i = next use in line i

# Determining Next-Use Information (Example)

```
1) t = a - b | NU(t) = 3 | NU(a) = 2 | NU(b) = \cdot

2) | U = a - c | | NU(u) = 5 | NU(a) = - | NU(c) = \cdot

3) | V = t + v | | NU(v) = 5 | NU(t) = \cdot

4) | A = d | | NU(a) = \cdot | NU(d) = -

5) | A = v + u | | NU(d) = \cdot | NU(v) = \cdot | NU(u) = \cdot
```

|                          | а | b | С | d | t | u | V |
|--------------------------|---|---|---|---|---|---|---|
| after line 5 (on exit)   |   | • | • | • | • | • | • |
| before line 5            |   | • | • | _ | • | 5 | 5 |
| before line 4            |   | • | • | 4 | • | 5 | 5 |
| before line 3            |   | • | • | 4 | 3 | 5 | 3 |
| before line 2            | 2 | • | 2 | 4 | 3 | _ | 3 |
| before line 1 (on entry) |   | 1 | 2 | 4 | _ | _ | 3 |

- i = live, but next use is not known
- = not live
- i = next use in line i

# 8.8.2 Passing Liveness Information over Blocks

Example of loop

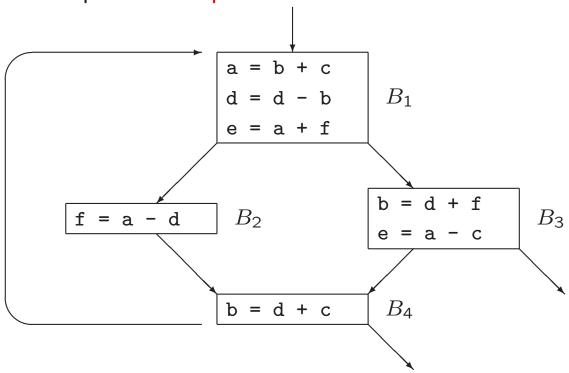

# **Passing Liveness Information over Blocks**

Example of loop

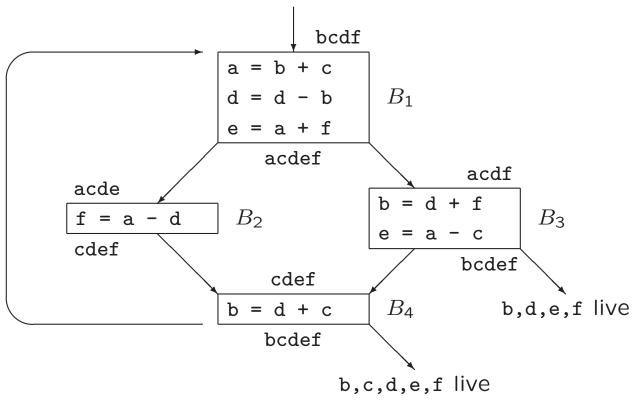

#### 8.6 A Simple Code Generator

#### Use of registers

- Operands of operation must be in registers
- To hold values of temporary variables
- To hold (global) values that are used in several blocks
- To manage run-time stack

Assumption: subset of registers available for block

#### Machine instructions of form

- LD reg, mem
- ST mem, reg
- OP reg, reg, reg

### 8.6.1 Register and Address Descriptors

- Register descriptor keeps track of what is currently in register
  - Example:

LD 
$$R, x \rightarrow \text{register } R \text{ contains } x$$

- Initially, all registers are empty
- Address descriptor keeps track of locations where current value of a variable can be found
  - Example:

LD 
$$R, x \rightarrow x$$
 is (also) in  $R$ 

Information stored in symbol table

### 8.6.2 The Code-Generation Algorithm

For each three-address instruction x = y op z

- 1. Use  $getReg(x = y \ op \ z)$  to select registers  $R_x, R_y, R_z$
- 2. If y is not in  $R_y$ , then issue instruction LD  $R_y, y'$ , where y' is a memory location for y (according to address descriptor)
- 3. If z is not in  $R_z$ , ...
- 4. Issue instruction  $OP R_x, R_y, R_z$

Special case: x = y ...

At end of block: store all variables that are live-on-exit and not in their memory locations (according to address descriptor)

# Managing Register / Address Descriptors

- 1. For the instruction LD  $R, x, \ldots$
- 2. For the instruction ST  $x, R, \ldots$
- 3. For an operation like ADD  $R_x, R_y, R_z$ , implementing x = y + z,
  - (c) Remove  $R_x$  from addr. descr. of other variables
  - (d) Remove x from reg. descr. of other registers
  - (a) Change reg. descr. for  $R_x$ : only x
  - (b) Change addr. descr. for x: only in  $R_x$  (not in x itself!)
- 4. For the copy statement x = y, ...

# Managing Register / Address Descriptors

```
Example: d = (a - b) + (a - c) + (a - c) a = \dots old value of d
 t = a - b
     LD R1, a
     LD R2, b
     SUB R2, R1, R2
 u = a - c
     LD R3, c
     SUB R1, R1, R3
 v = t + u
     ADD R3, R2, R1
 a = d
     LD R2, d
 d = v + u
     ADD R1, R3, R1
 exit
     ST a, R2
     ST d, R1
 R1
      R2
           R3
                        b
                             С
                                  d
                   a
                                       t
                                            u
                        b
                             С
                                  d
                   a
```

## Managing Register / Address Descriptors

```
Example: d = (a - b) + (a - c) + (a - c) a = \dots old value of d
 t = a - b
     LD R1, a
     LD R2. b
     SUB R2, R1, R2
 u = a - c
    LD R3, c
     SUB R1, R1, R3
 v = t + u
     ADD R3, R2, R1
 a = d
     LD R2, d
 d = v + u
     ADD R1, R3, R1
 exit
     ST a, R2
     ST d, R1
 R1
      R2
           R3
                        b
                             C
                                  d t
                   a
                                            u
                 a,R2
                        b
                             С
                                d,R1
 d
      a
           V
                                                R3
```

### 8.6.3 Design of Function getReg

For each instruction x = y op z

- To compute  $R_y$ 
  - 1. If y is in register,  $\longrightarrow R_y$
  - 2. Else, if empty register available,  $\longrightarrow R_y$
  - 3. Else, select occupied register For each register R and variable v in R
    - (a) If v is also somewhere else, then OK
    - (b) If v is x, and x is not z, then OK
    - (c) Else, if v is not used later, then OK
    - (d) Else, ST v, R is required

Take R with smallest number of stores

In fact, ...

### 8.6.3 Design of Function getReg

For each instruction x = y op z

- To compute  $R_y$ 
  - 1. If y is in register,  $\longrightarrow R_y$
  - 2. Else, if empty register available,  $\longrightarrow R_y$
  - 3. Else, select occupied register For each register R and variable v in R
    - (a) If v is also somewhere else, then OK
  - (b) If v is x, and x is not z, then OK
  - (c) Else, if v is not used later, then OK
  - (d) Else, ST v, R is required

Take R with smallest number of stores

• To compute  $R_x$ , similar with few differences (which?)

### 8.6.3 Design of Function getReg

For each instruction x = y op z

- To compute  $R_x$ 
  - 1. If x is only value in register,  $\longrightarrow R_x$  (also if x is y or z)
  - 2. Else, if empty register available,  $\longrightarrow R_x$
  - 3. Else, select occupied register For each register R and variable v in R
    - (a) If v is also somewhere else, then OK (e.g., if v is y or z, just loaded)
  - (b) If v is x (also if x is y or z), then OK
  - (c) Else, if v is not used later, then OK (v might also be y or z)
  - (d) Else, ST v, R is required

Take R with smallest number of stores

# Design of Function getReg

For each instruction x = y, choose  $R_x = R_y$ 

#### Exercise 1

# **Addressing Modes of Target Machine**

| Form | Address         | Example      |
|------|-----------------|--------------|
| x    | x               | LD R1, x     |
| a(r) | a + contents(r) | LD R1, a(R2) |
| #c   |                 | LD R1, #100  |

### 8.8 Register Allocation and Assignment

So far, live variables in registers are stored at end of block

Use of registers

- Operands of operation must be in registers
- To hold values of temporary variables
- To hold (global) values that are used in several blocks
- To manage run-time stack

## 8.8.2 Usage counts

With x in register during loop L

- ullet Save ... for ... use of x that is not preceded by assignment in same block
- ullet Save . . . for each block, where x is assigned a value and x is live on exit

Total savings 
$$\approx \sum_{\text{blocks } B \in L} \dots$$

Choose variables x with largest savings

### **Usage counts**

With x in register during loop L

- ullet Save 1 for each use of x that is not preceded by assignment in same block
- ullet Save 2 for each block, where x is assigned a value and x is live on exit

Total savings 
$$\approx \sum_{\text{blocks } B \in L} use(x, B) + 2 * live(x, B)$$

Choose variables x with largest savings

# **Usage counts (Example)**

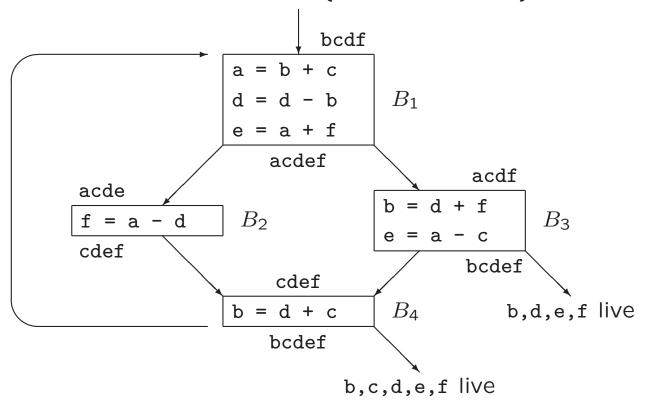

Savings for a are 1+1+1\*2=4

#### Komende week

- Vrijdag 18 november, 11:15–13:00: practicum
- Dinsdag 22 november: inleveren opdracht 3
- Woensdag 23 november, 11:15–13:00: hoorcollege
   + introductie opdracht 4 (inleveren 8 december)
- Woensdag 23 november, 13:45—...: werkcollege

### Compiler constructie

college 8
Storage Organization
Code Generation

Chapters for reading:

7.1, 7.2–7.2.3

8.intro, 8.1, 8.2, 8.4, 8.6, 8.8–8.8.2